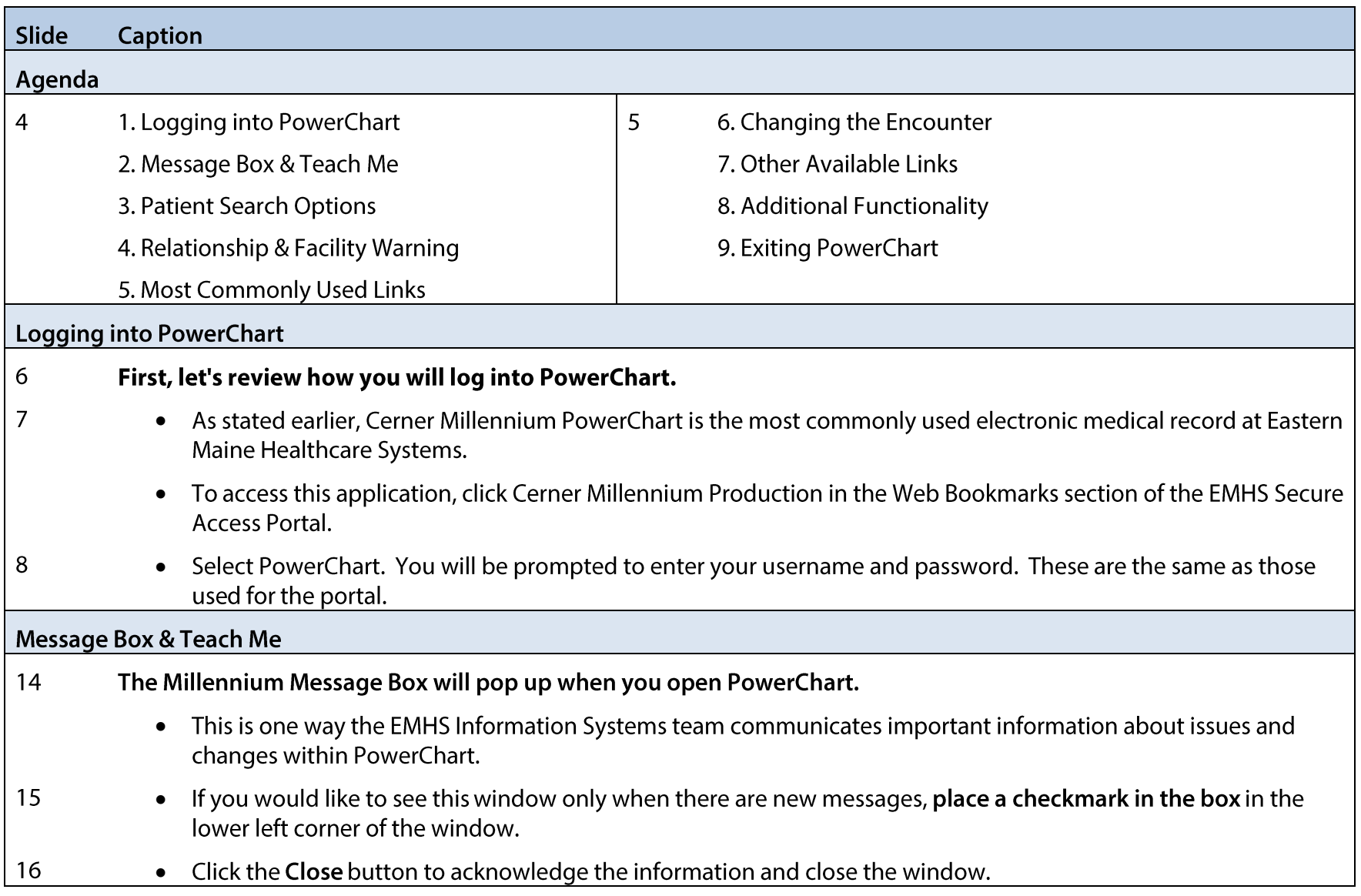

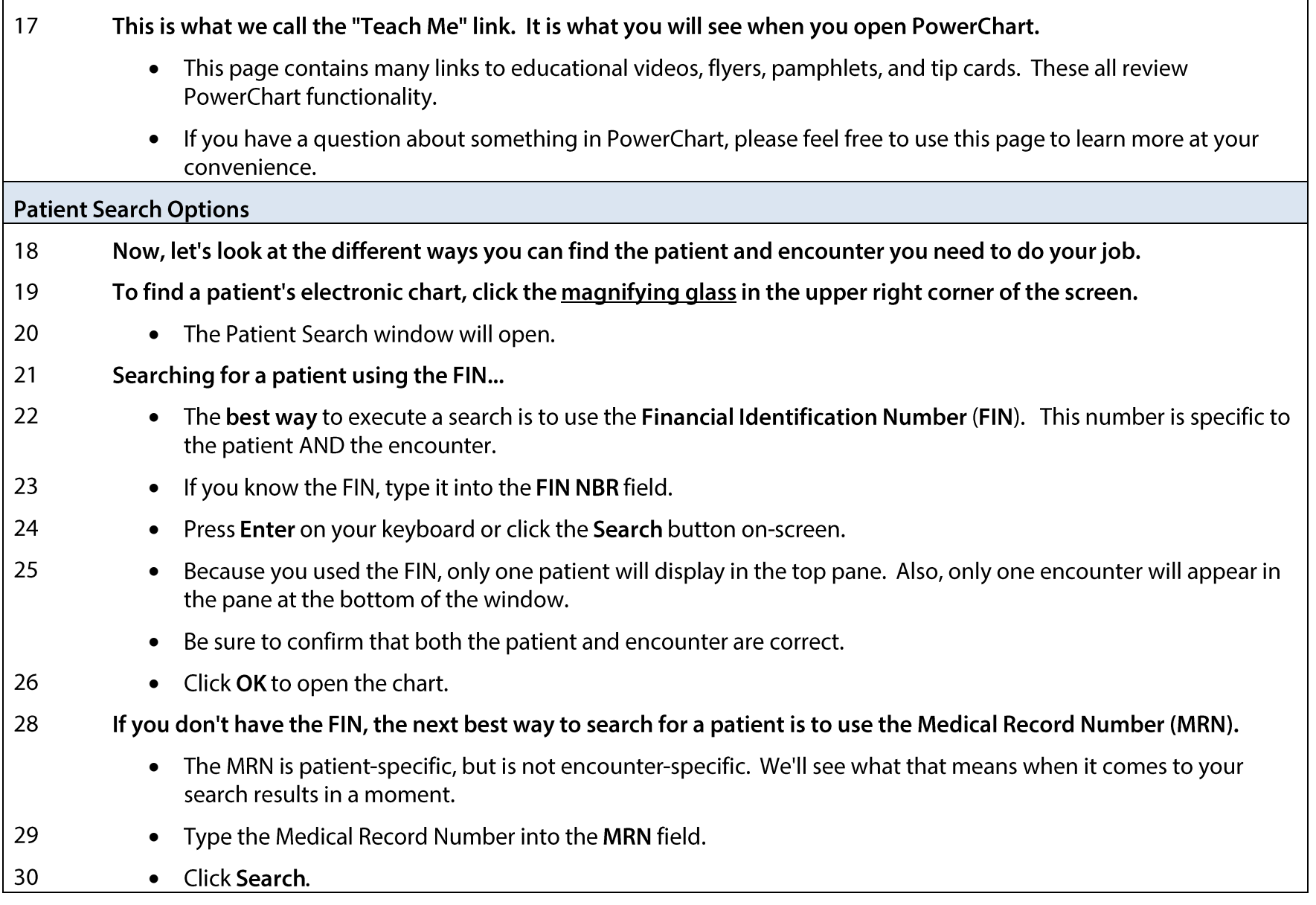

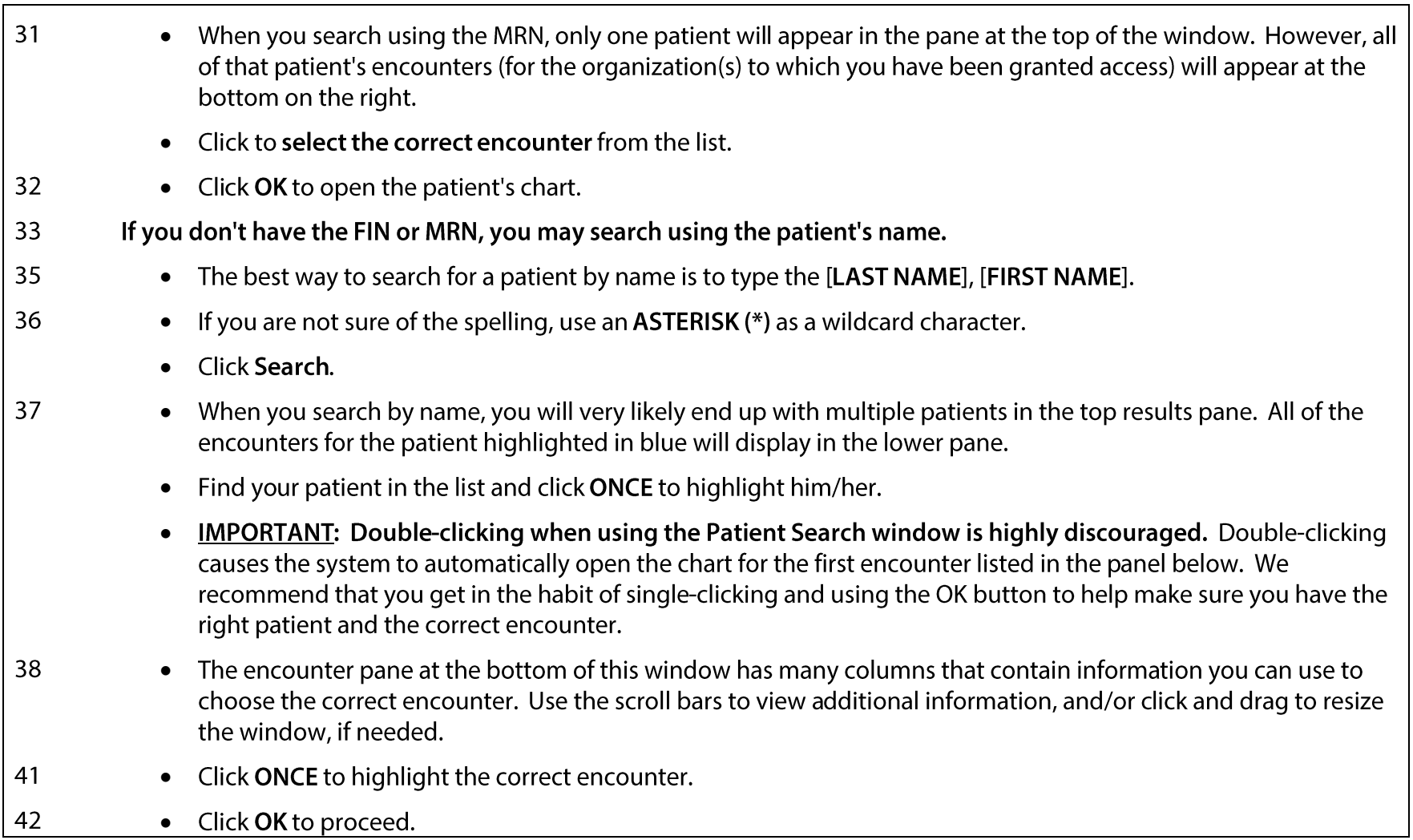

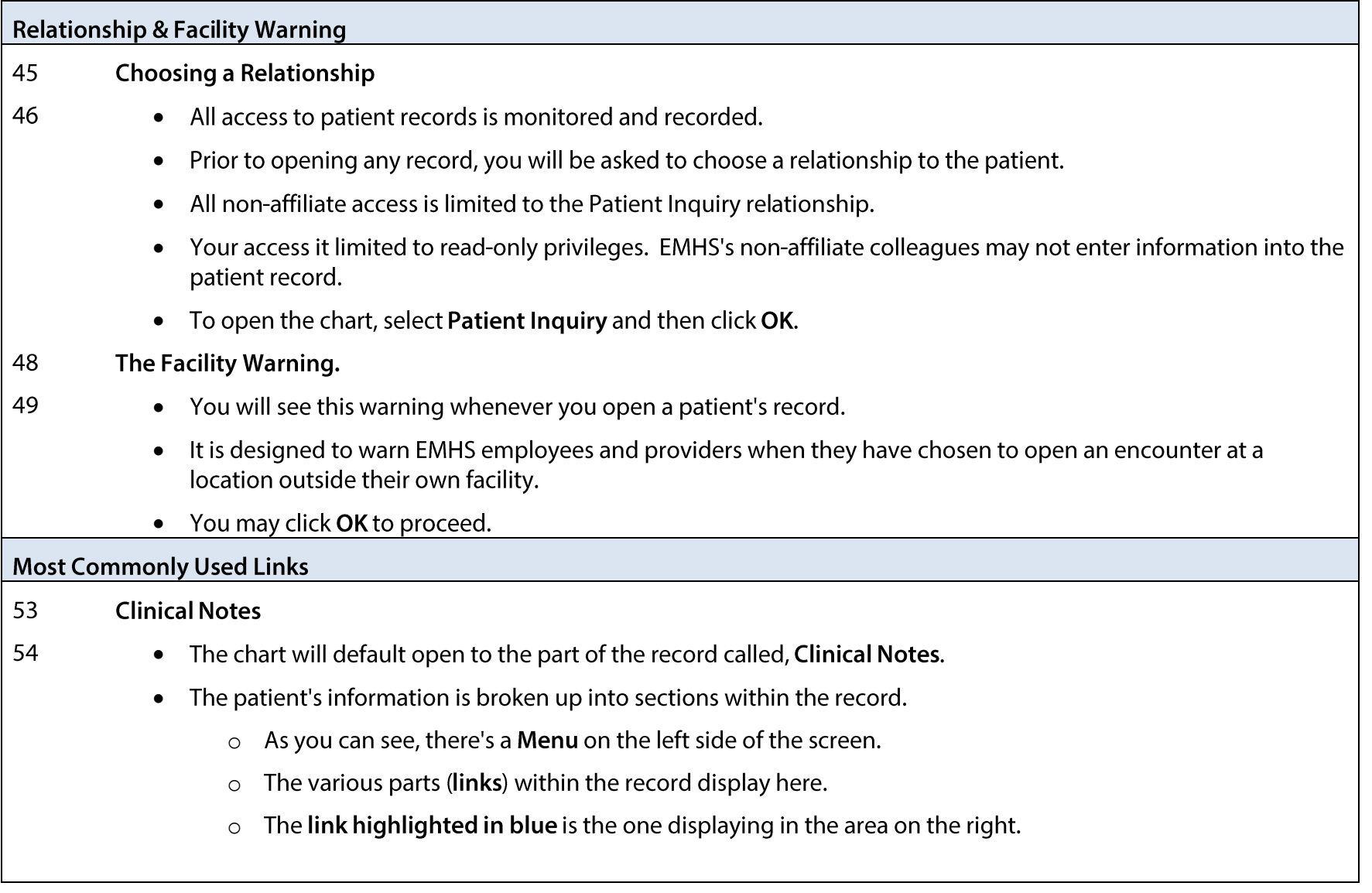

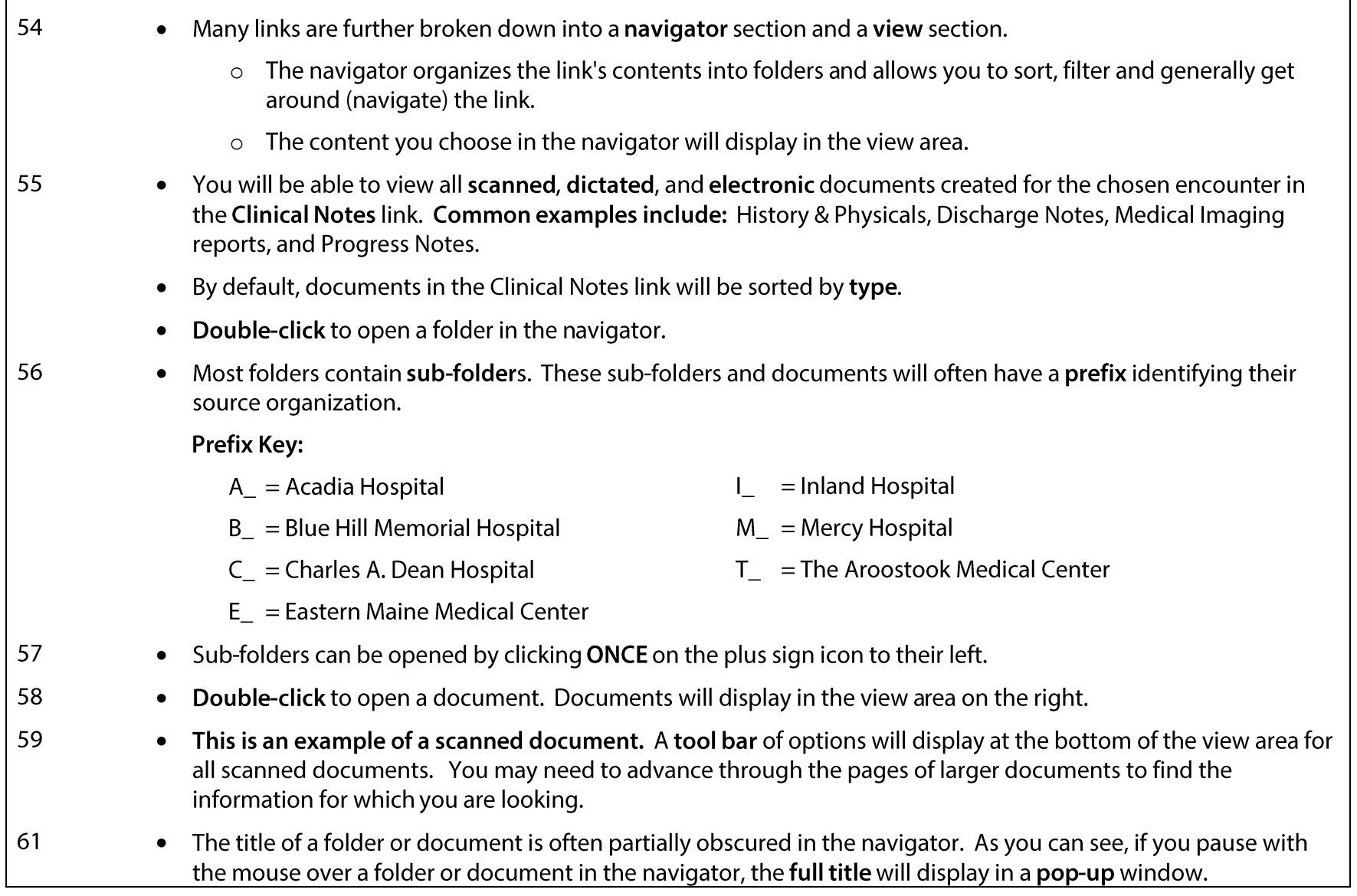

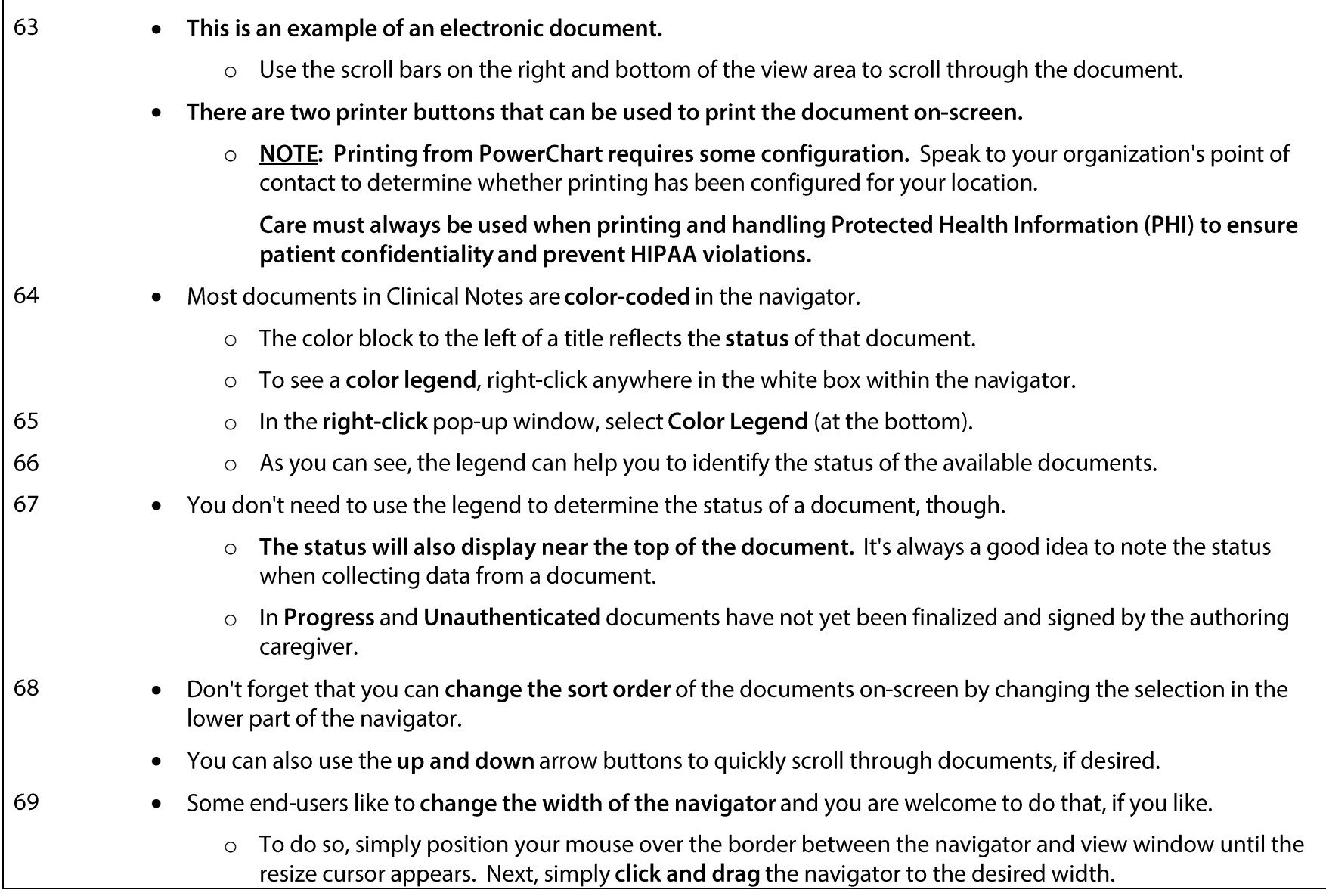

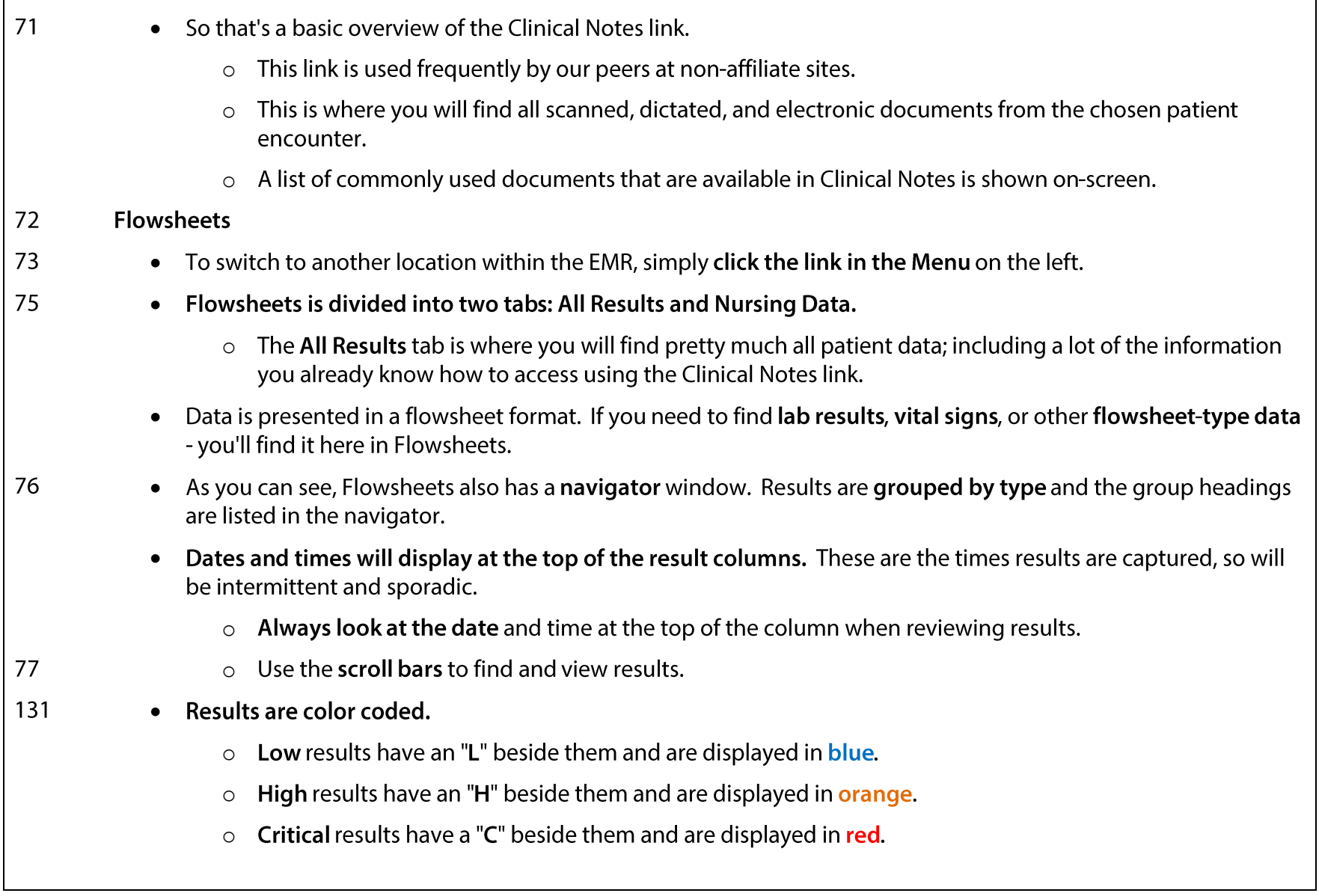

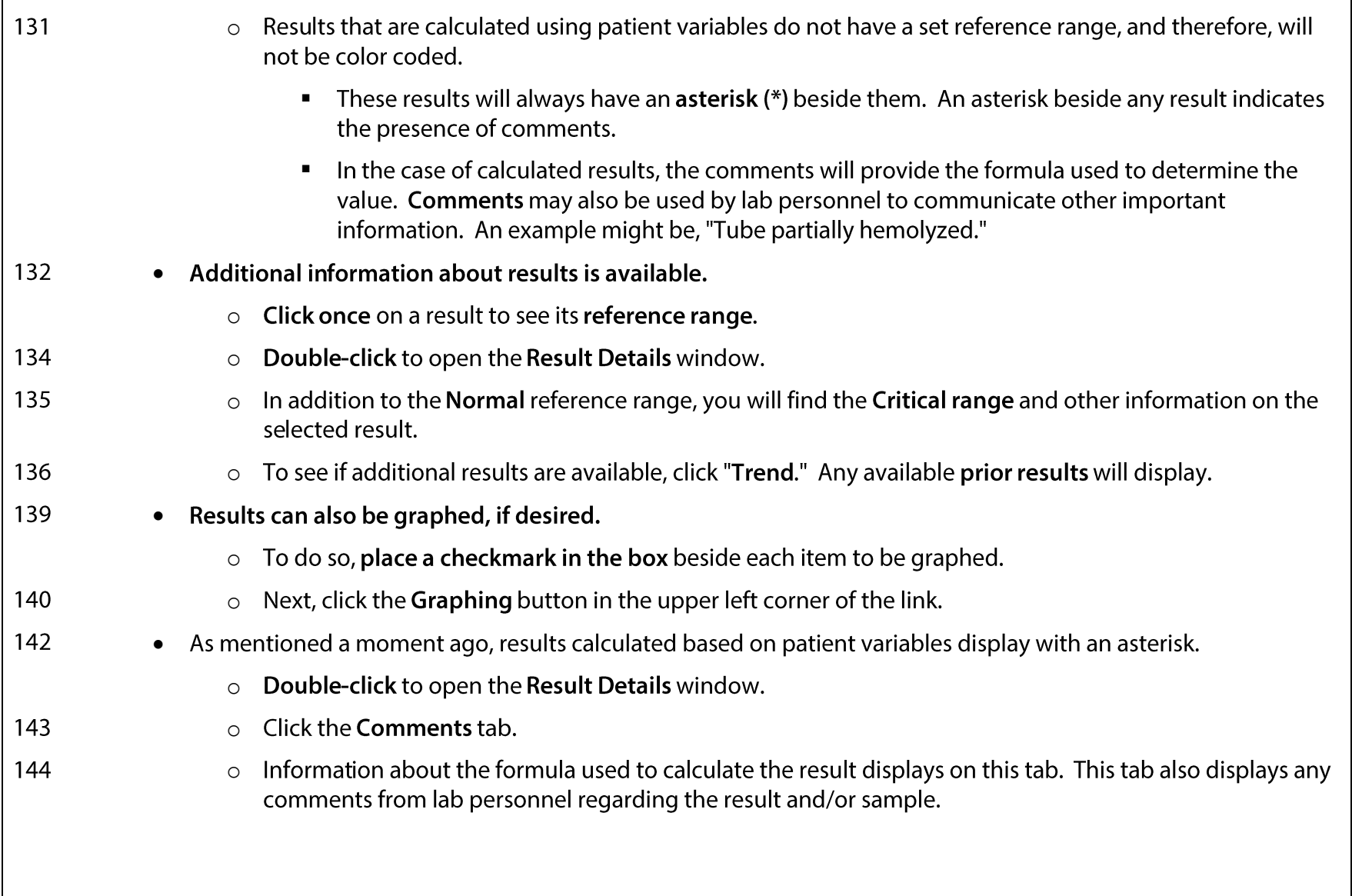

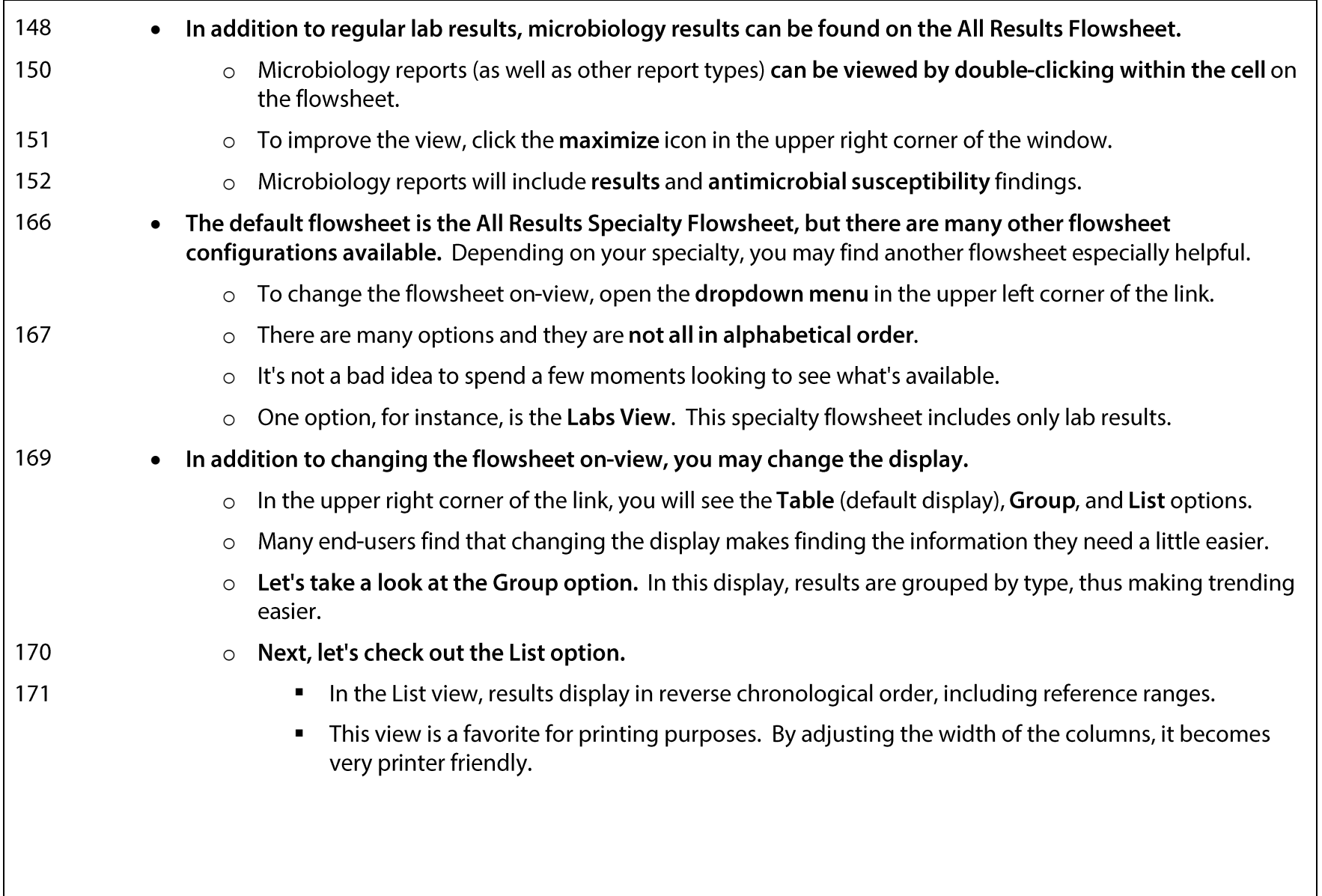

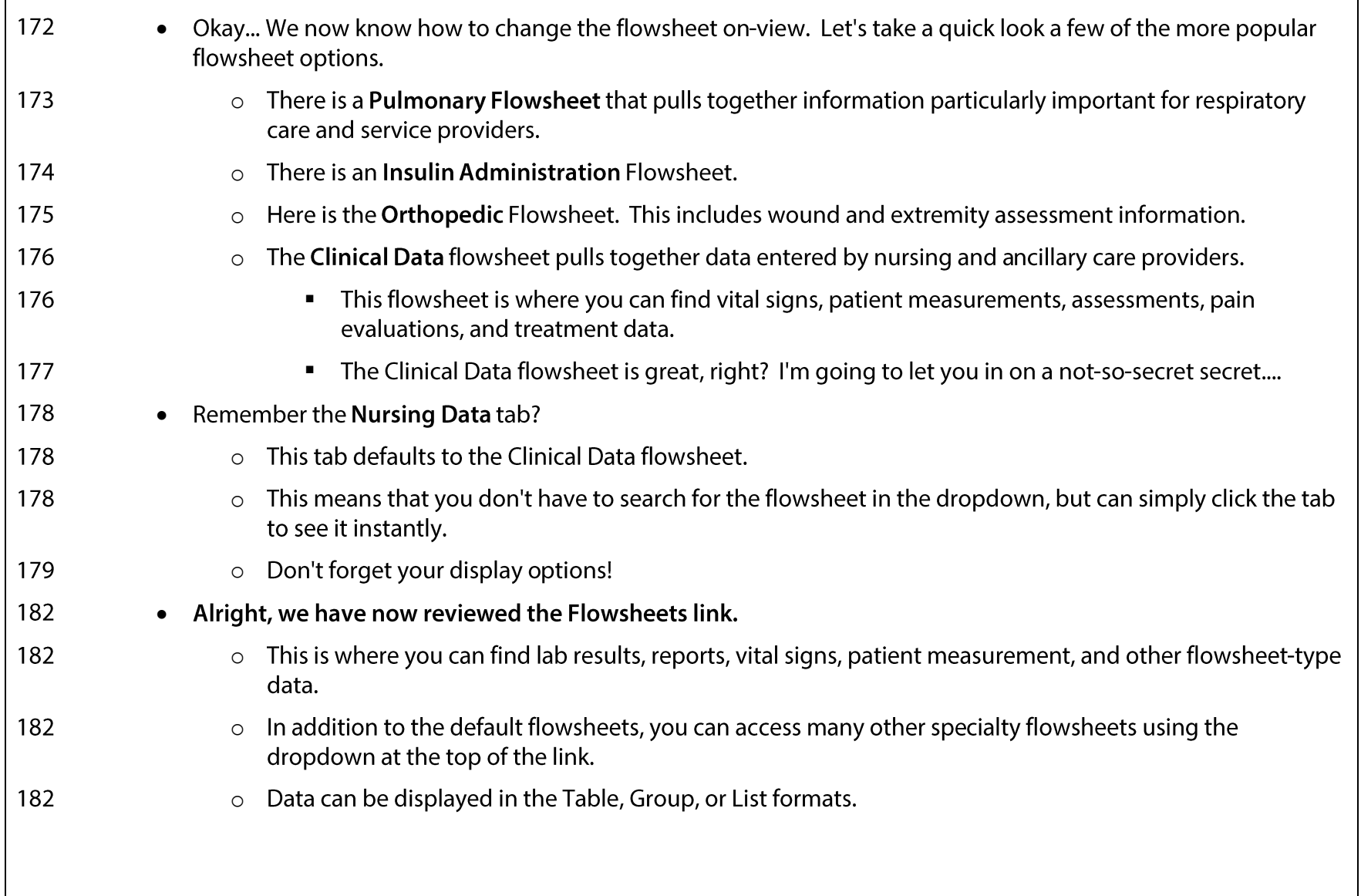

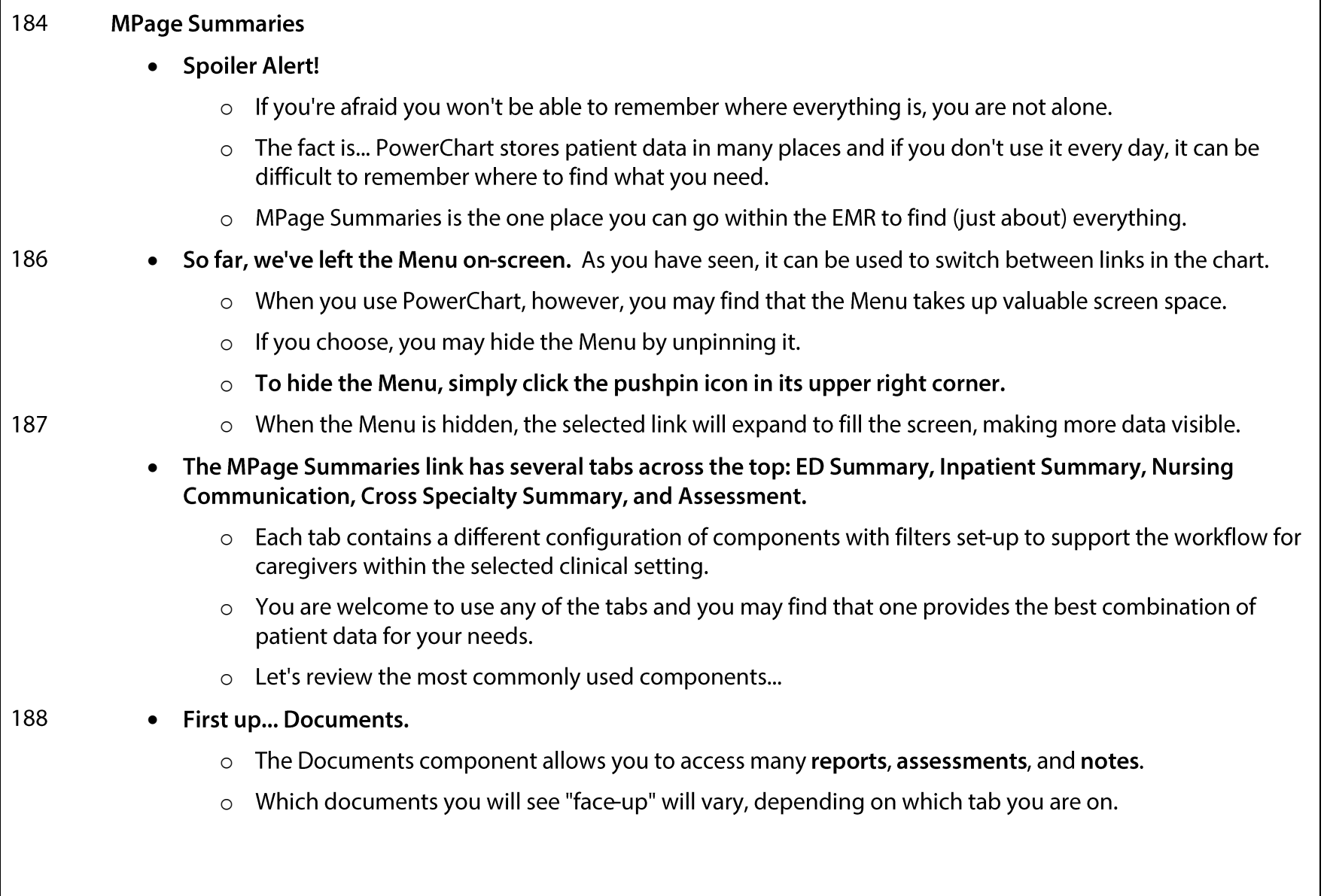

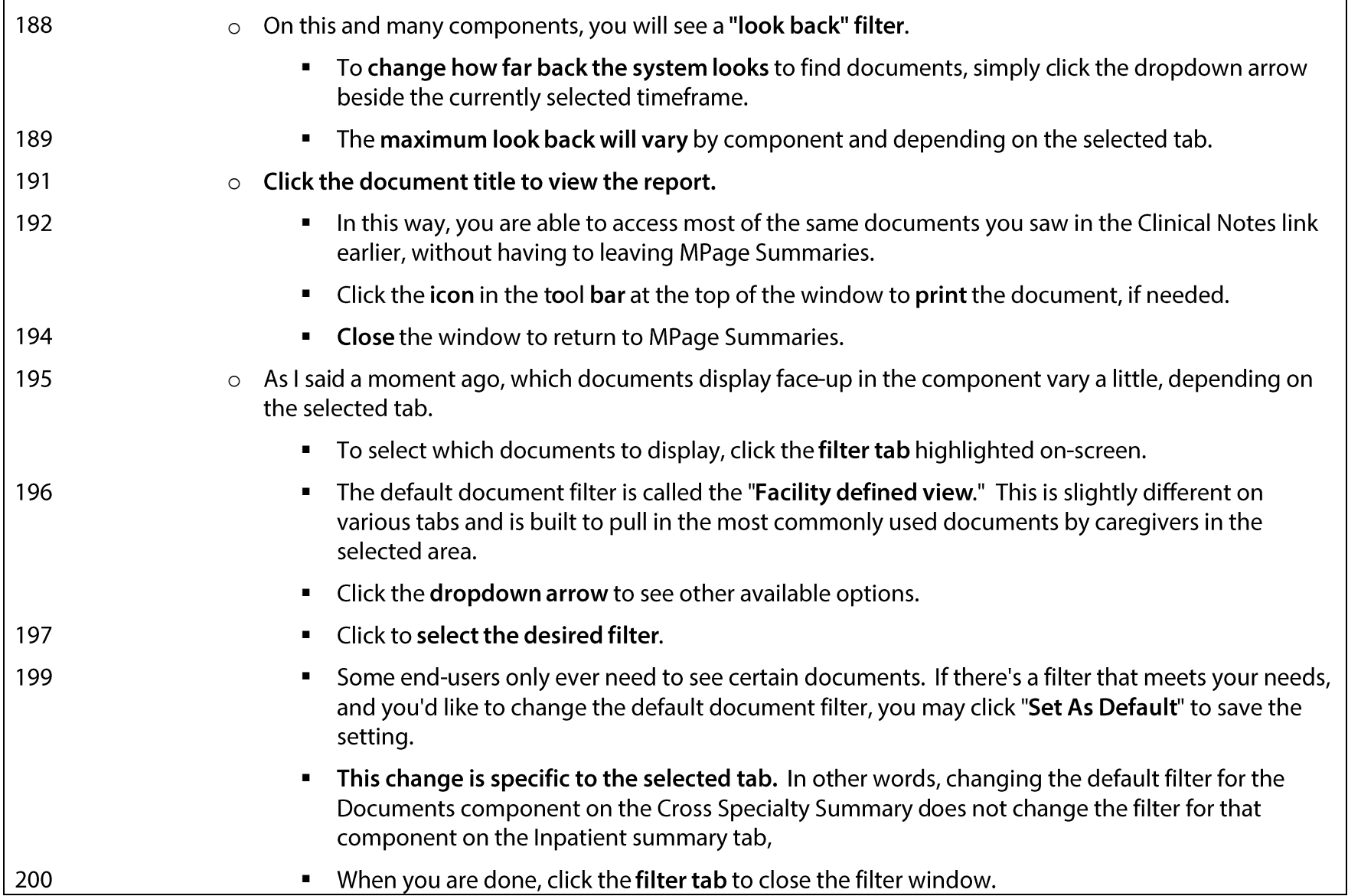

## **Using PowerChart: Non-Affiliate View Captions**

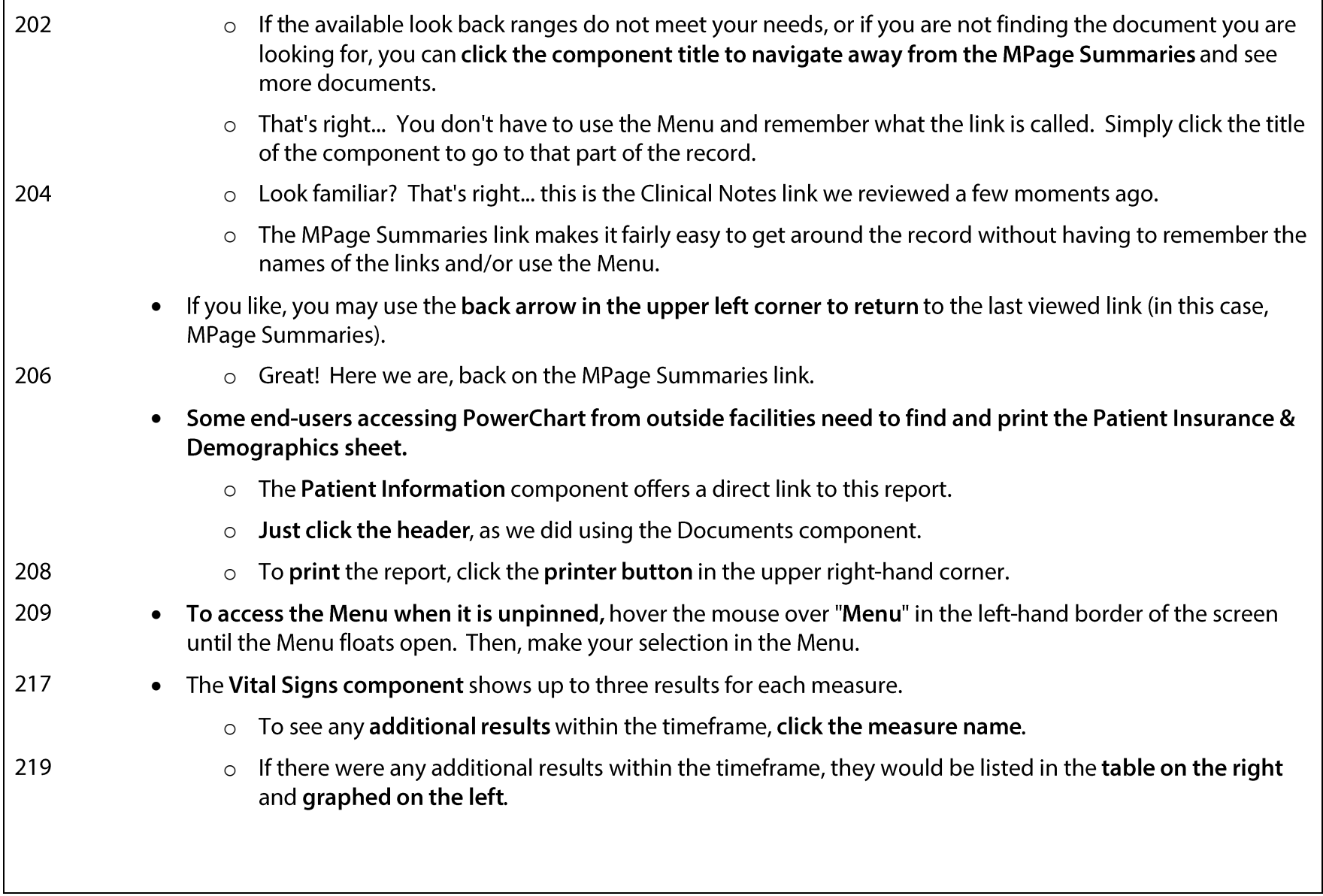

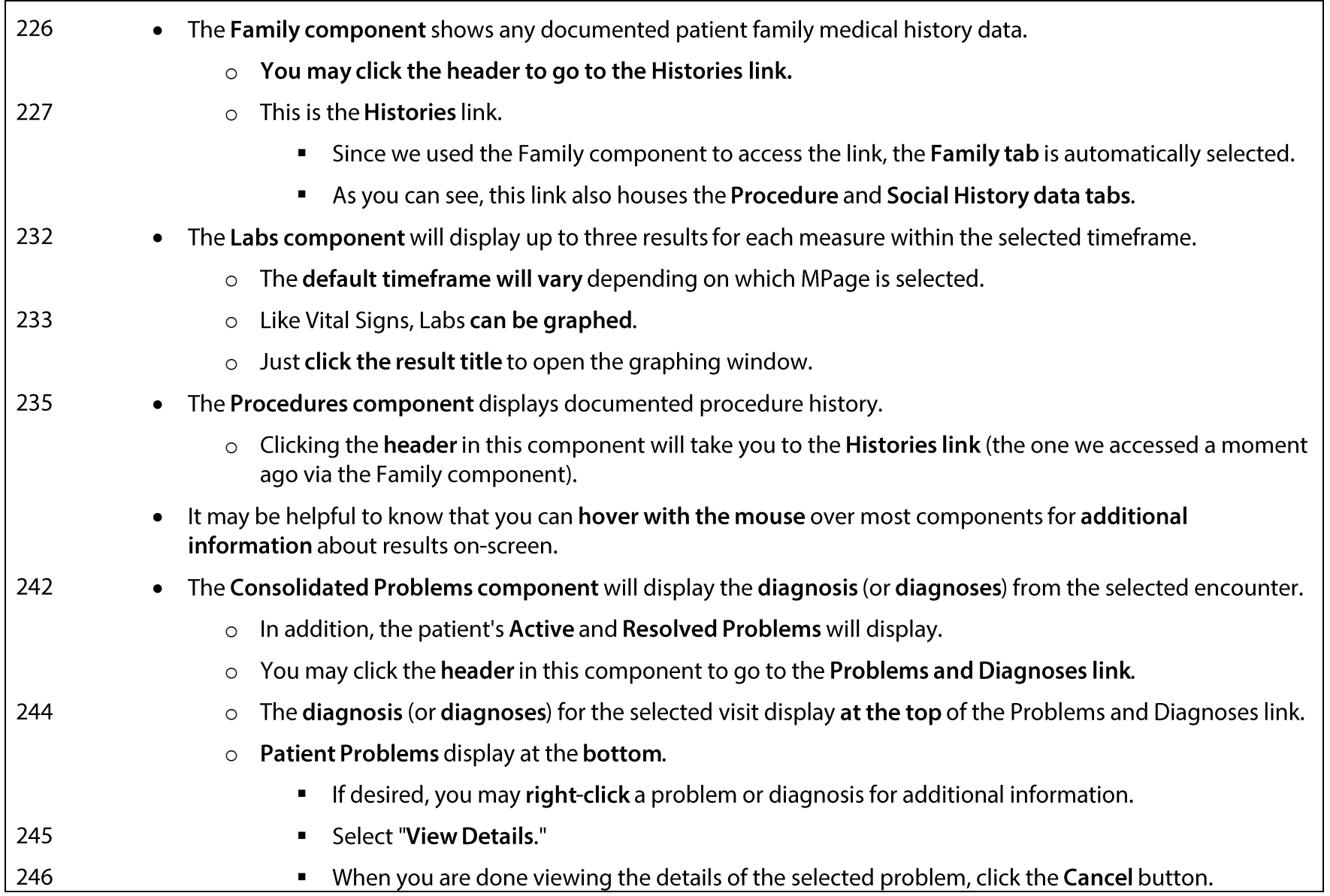

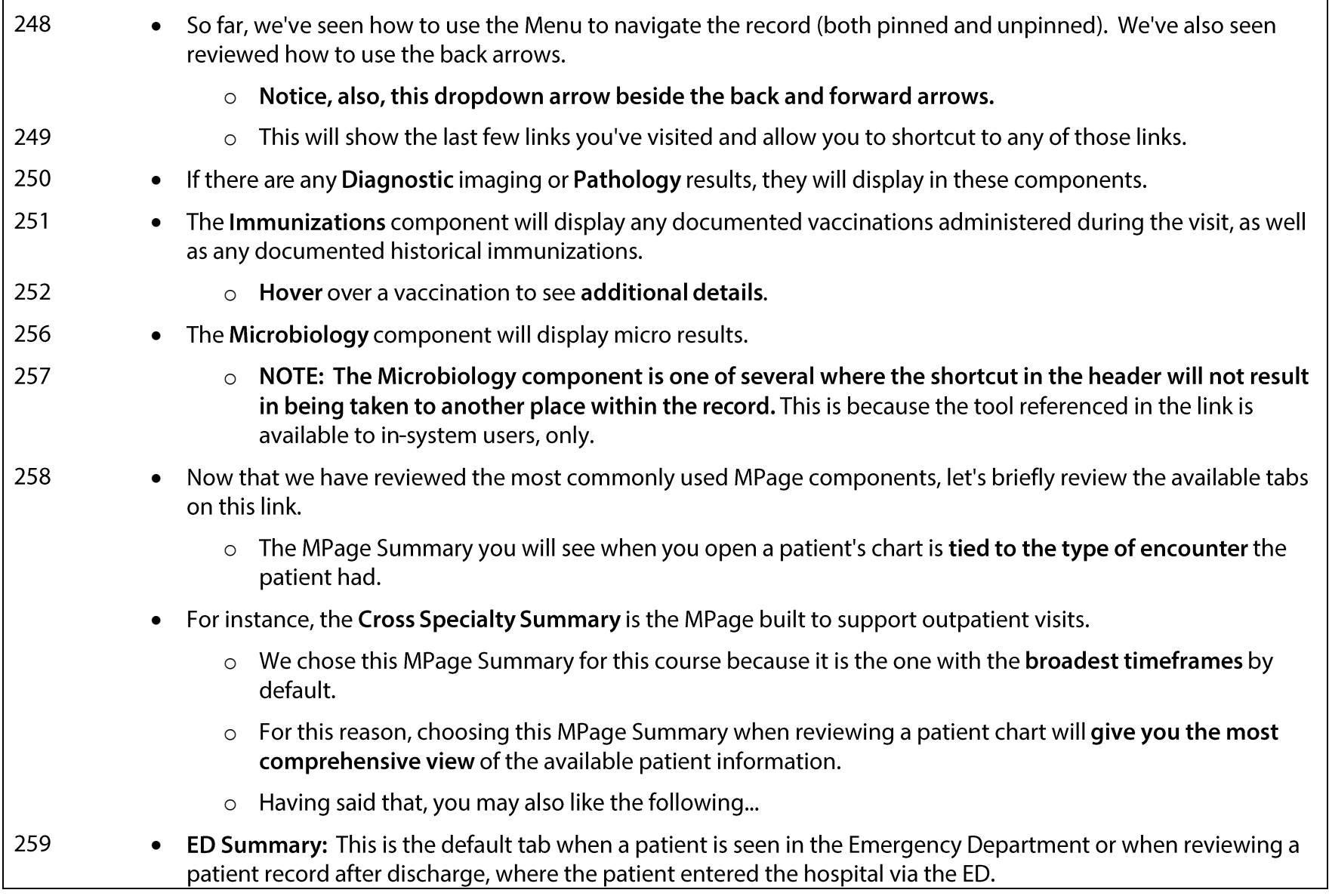

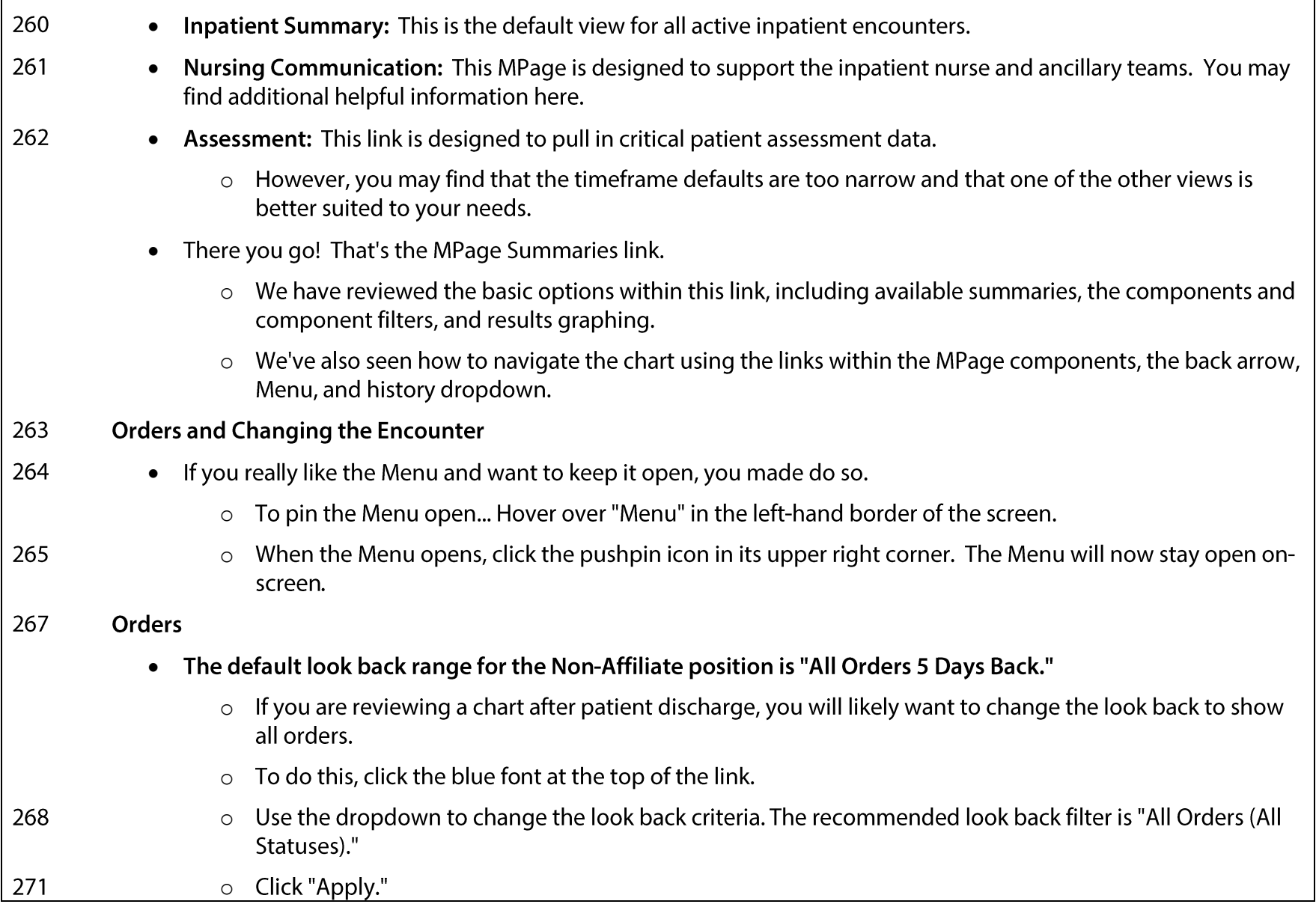

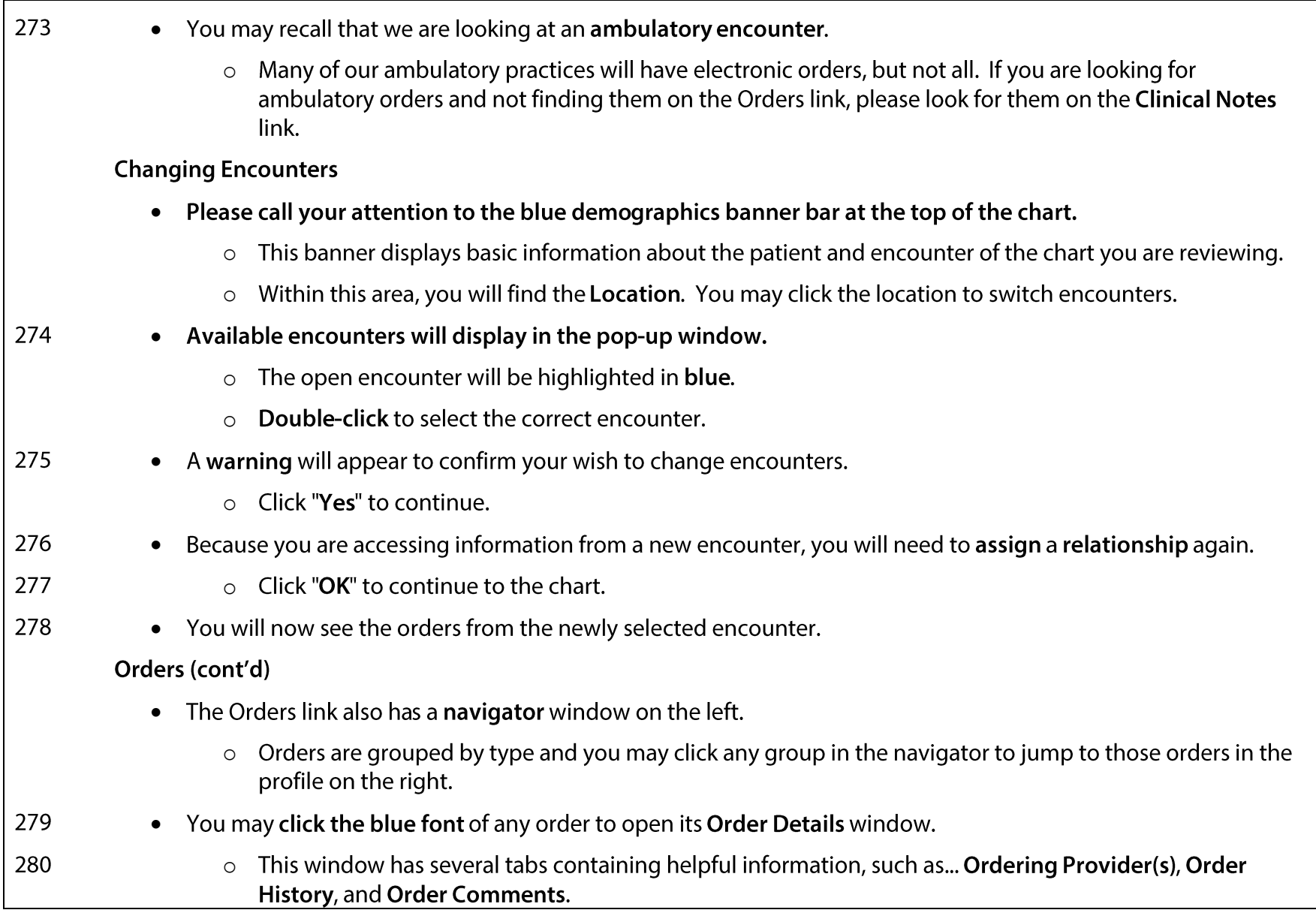

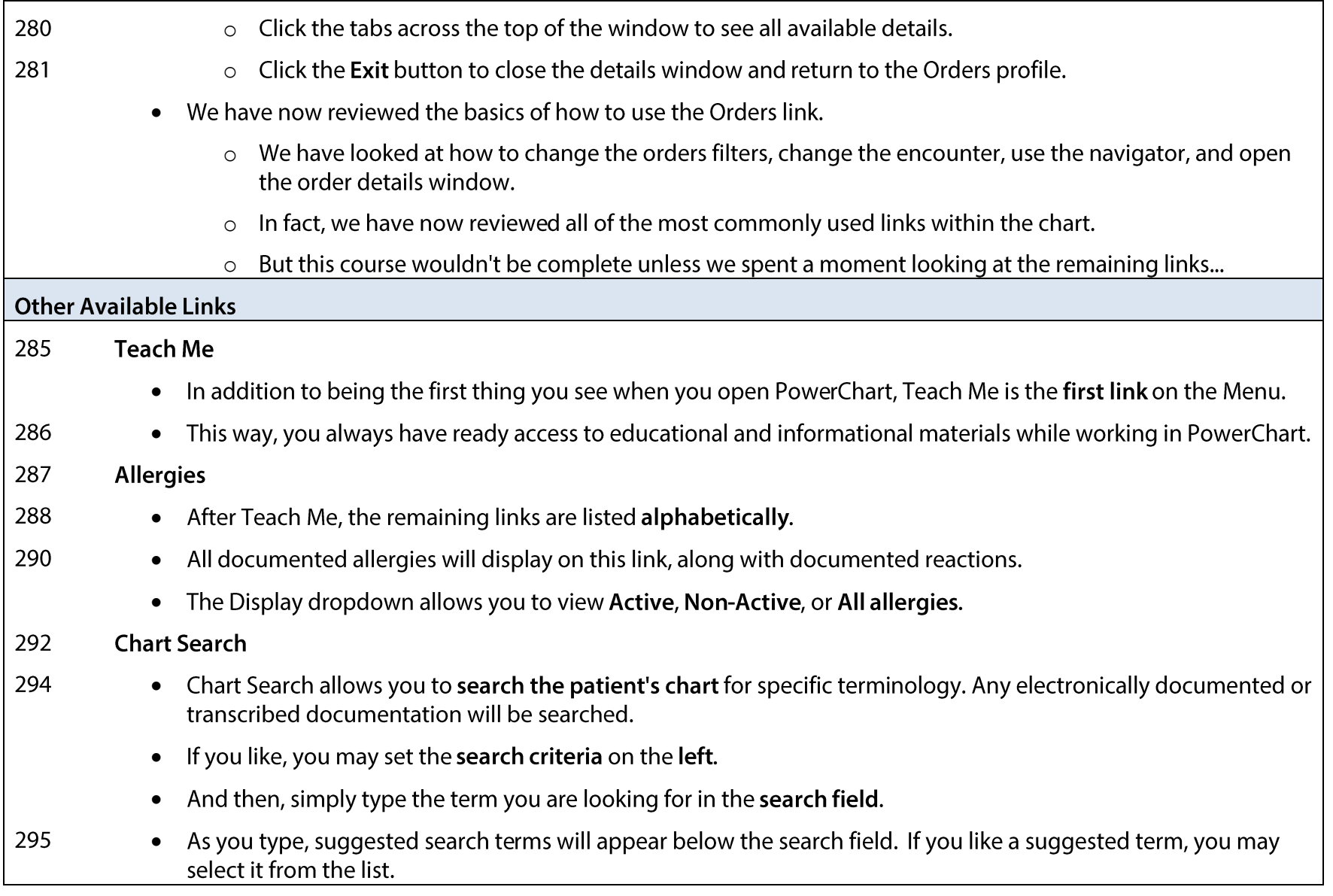

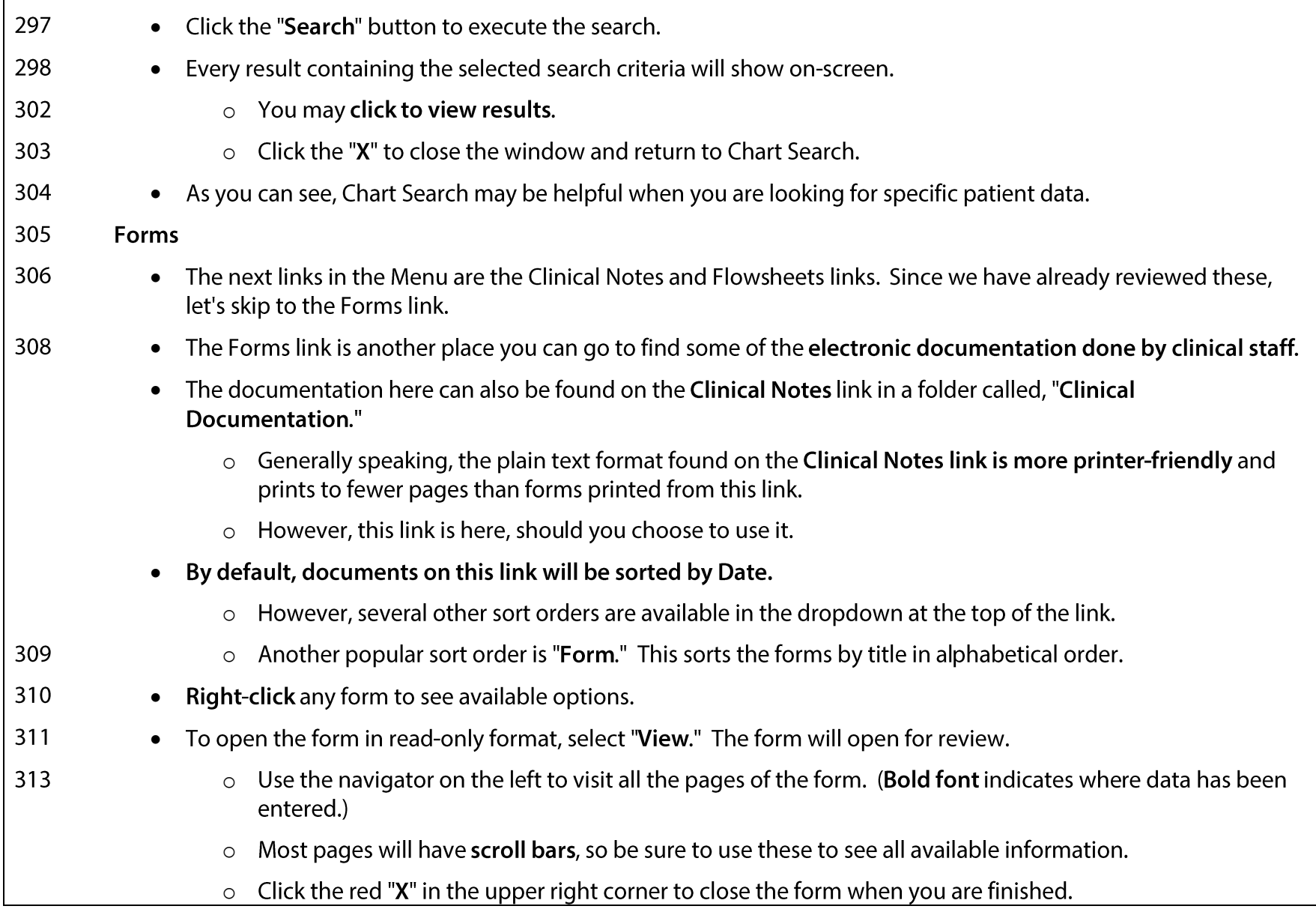

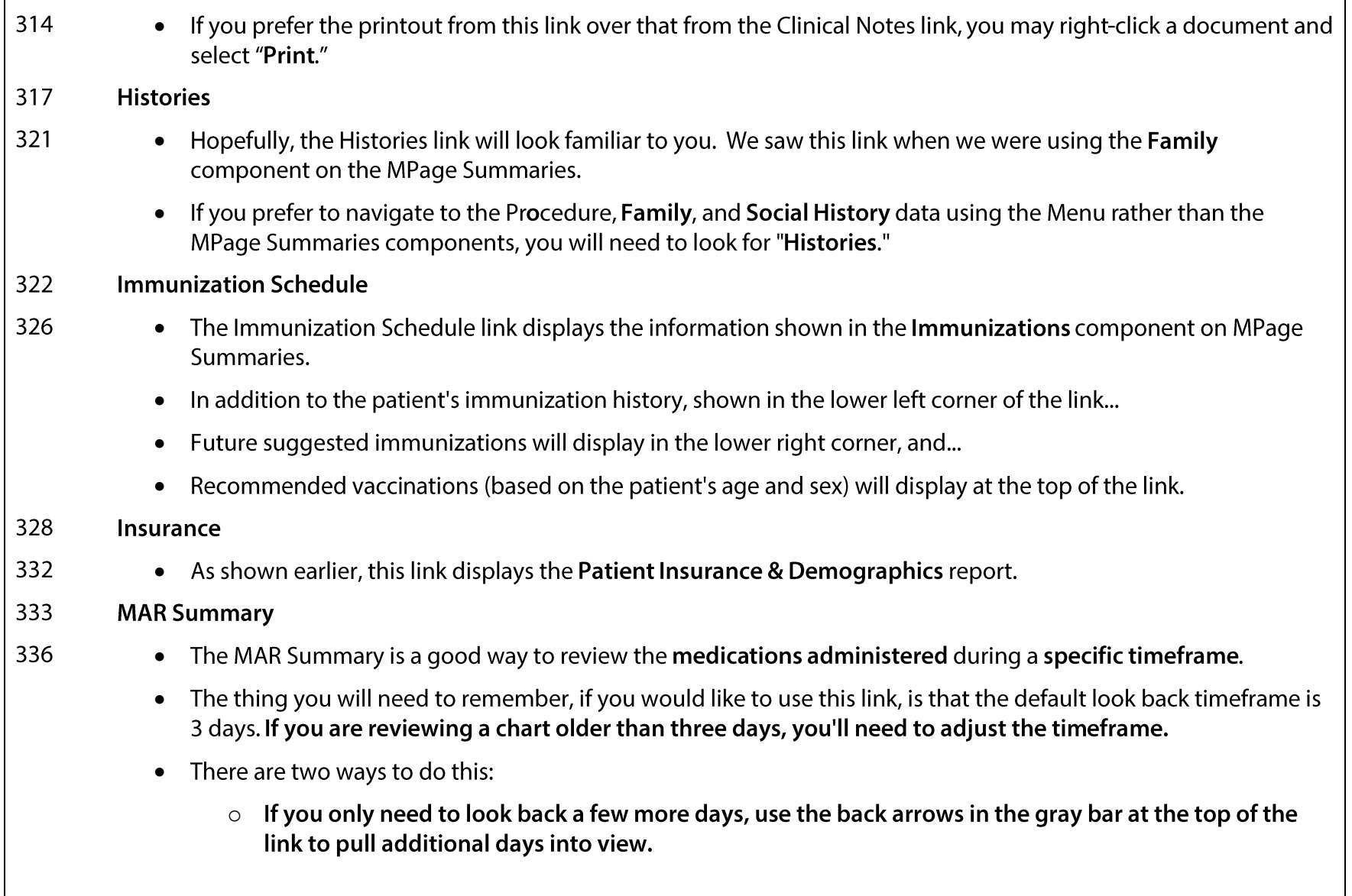

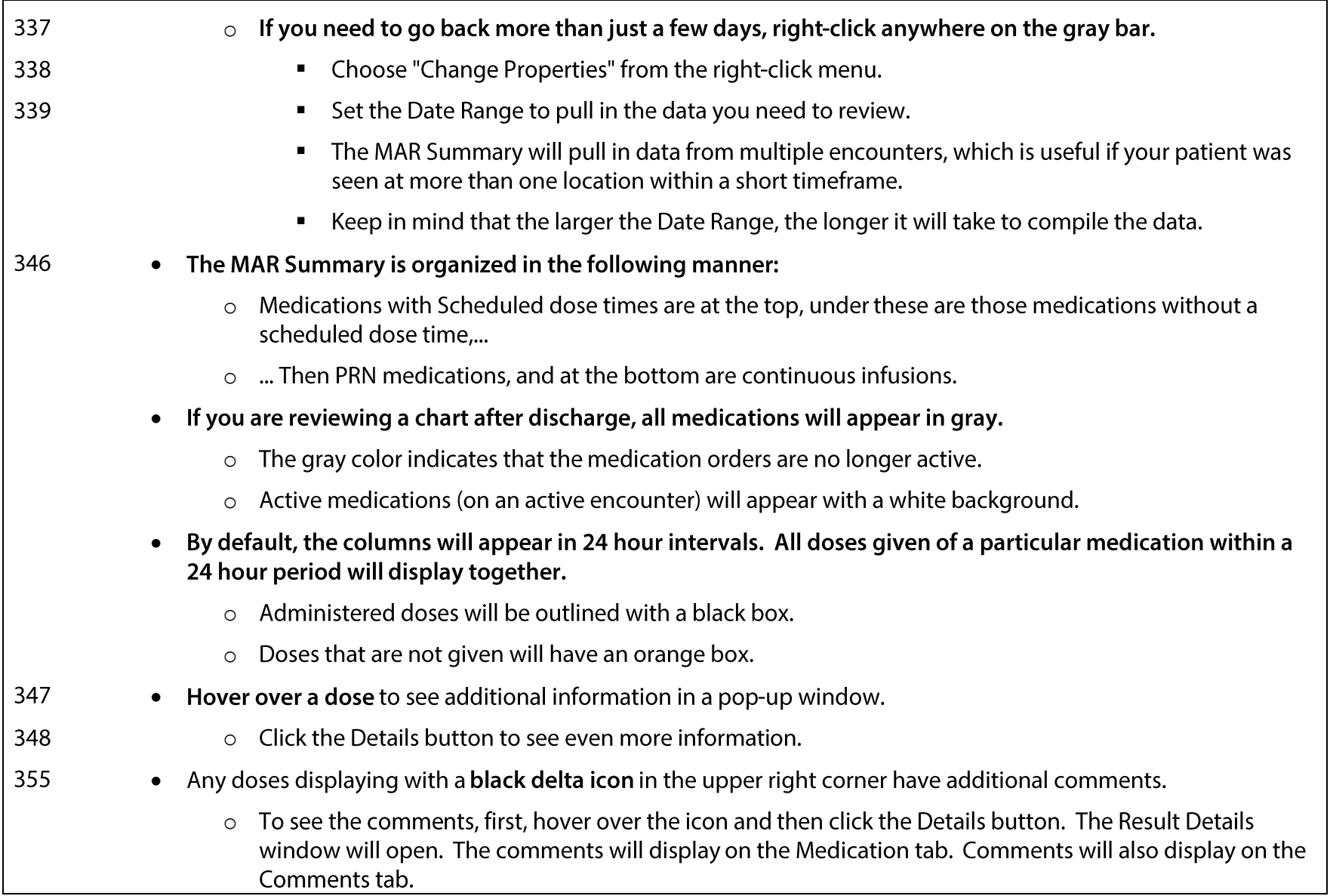

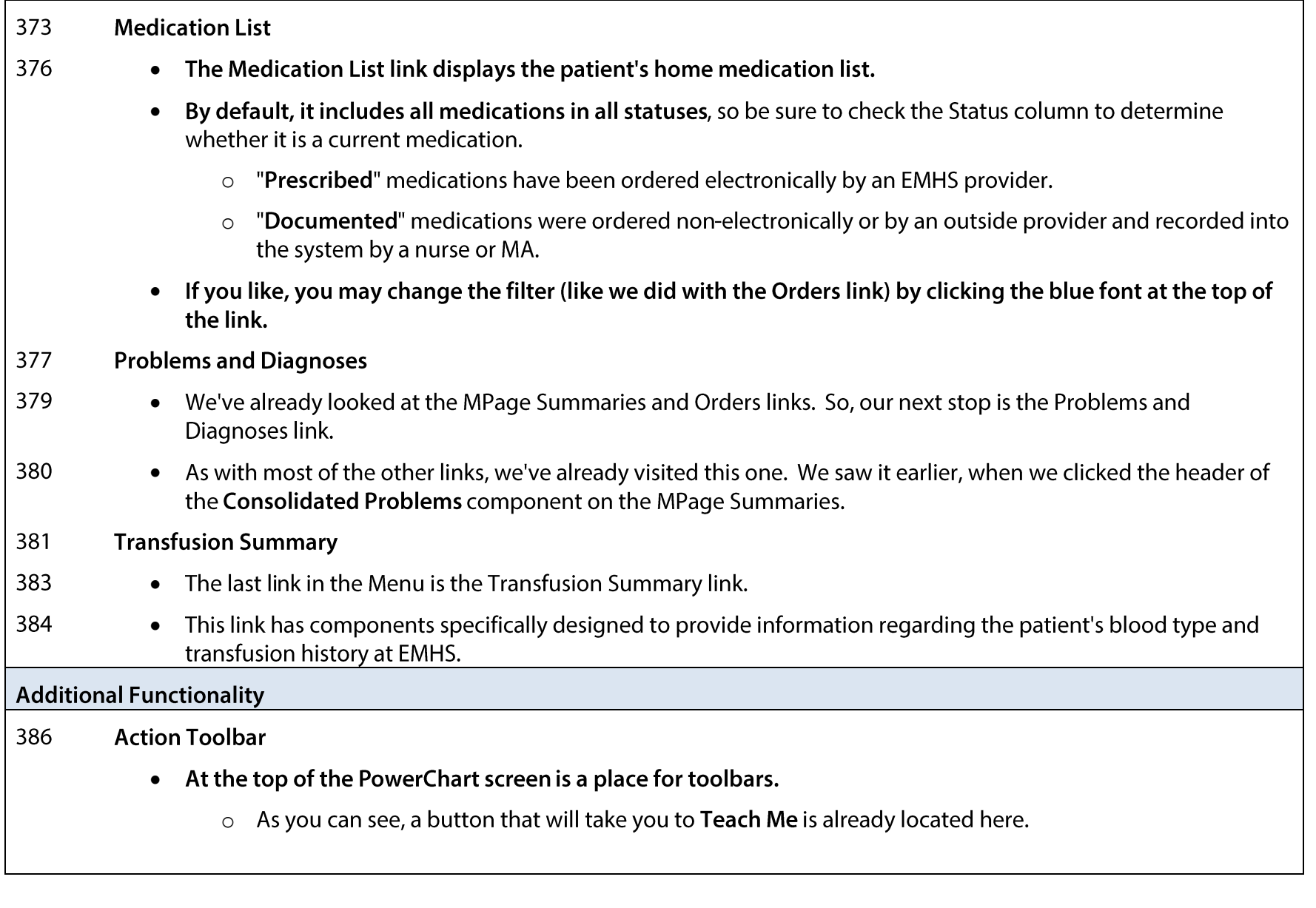

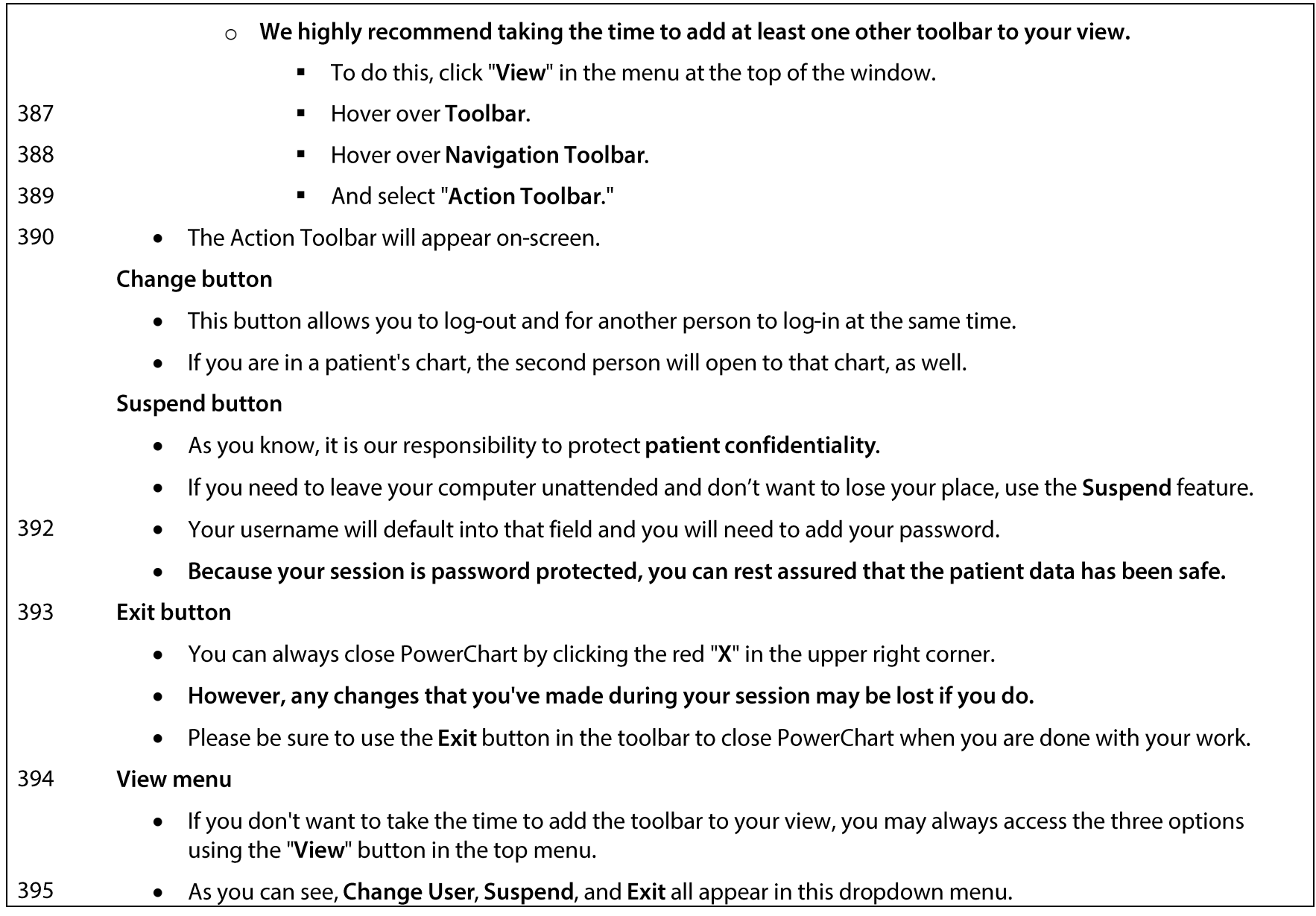

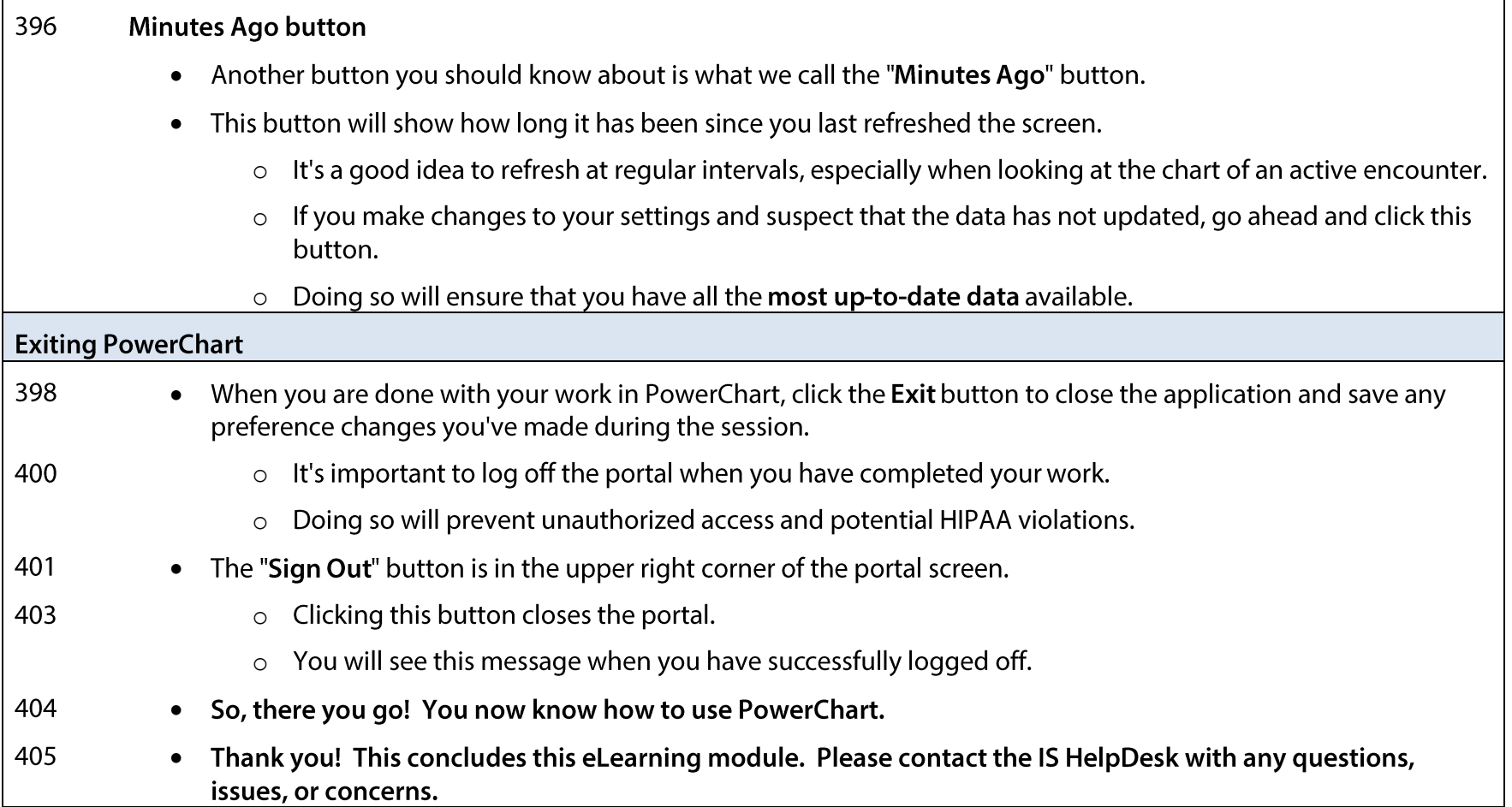